## Edition Green ホームページ更新画面の基本操作

一部のデザインをお選びいただいた方はホームページ更新画面の操作が、 この案内でご紹介するタイプのものとなります。

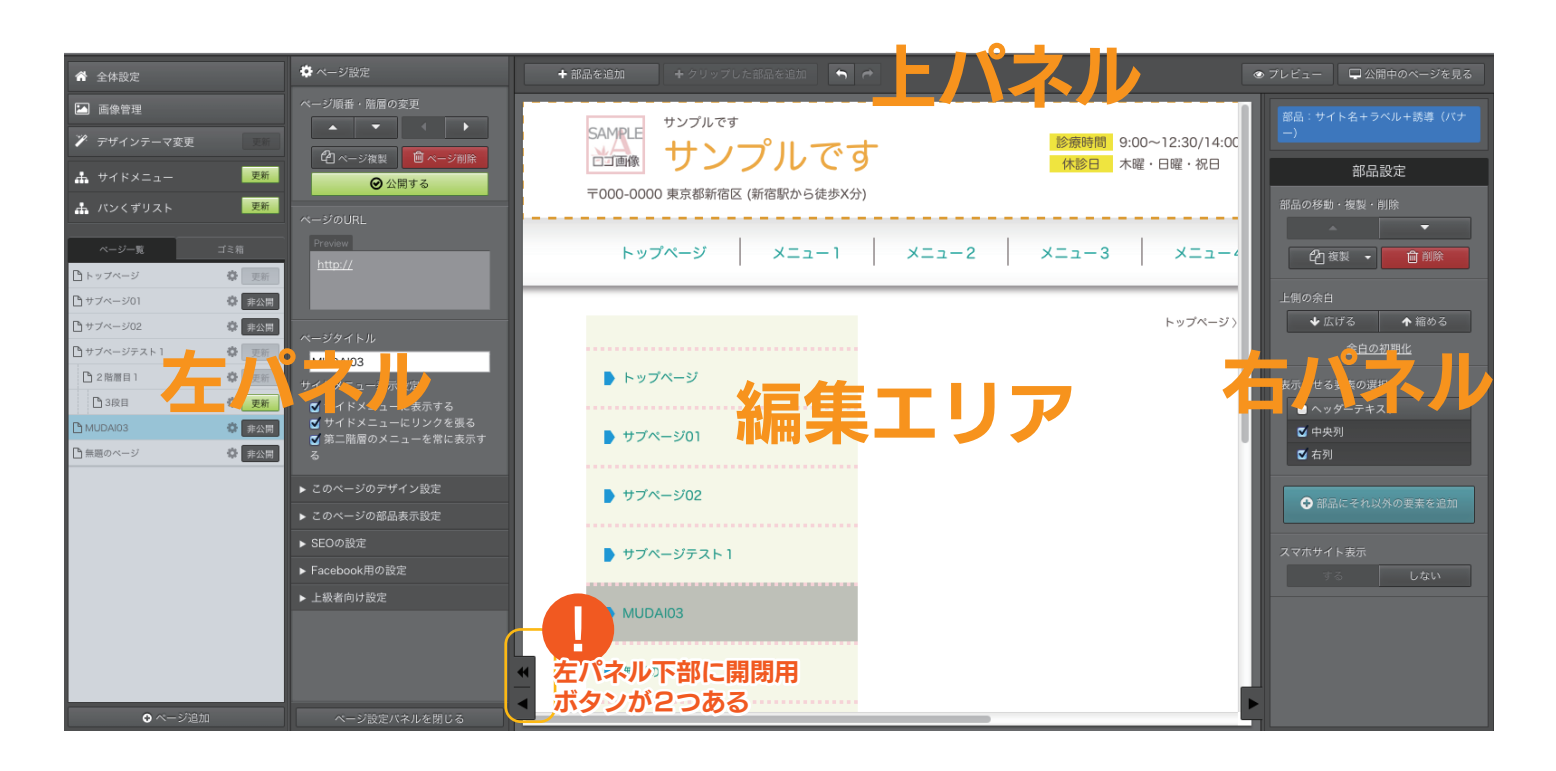

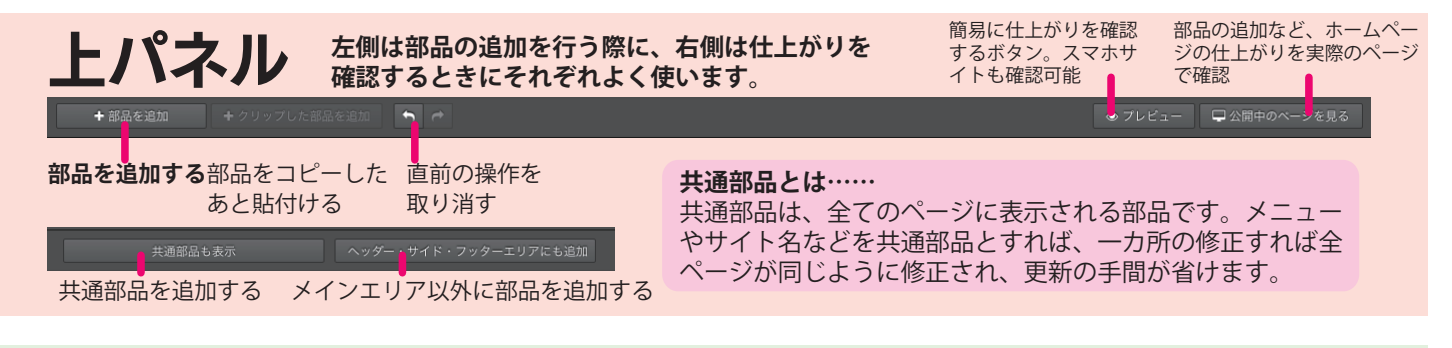

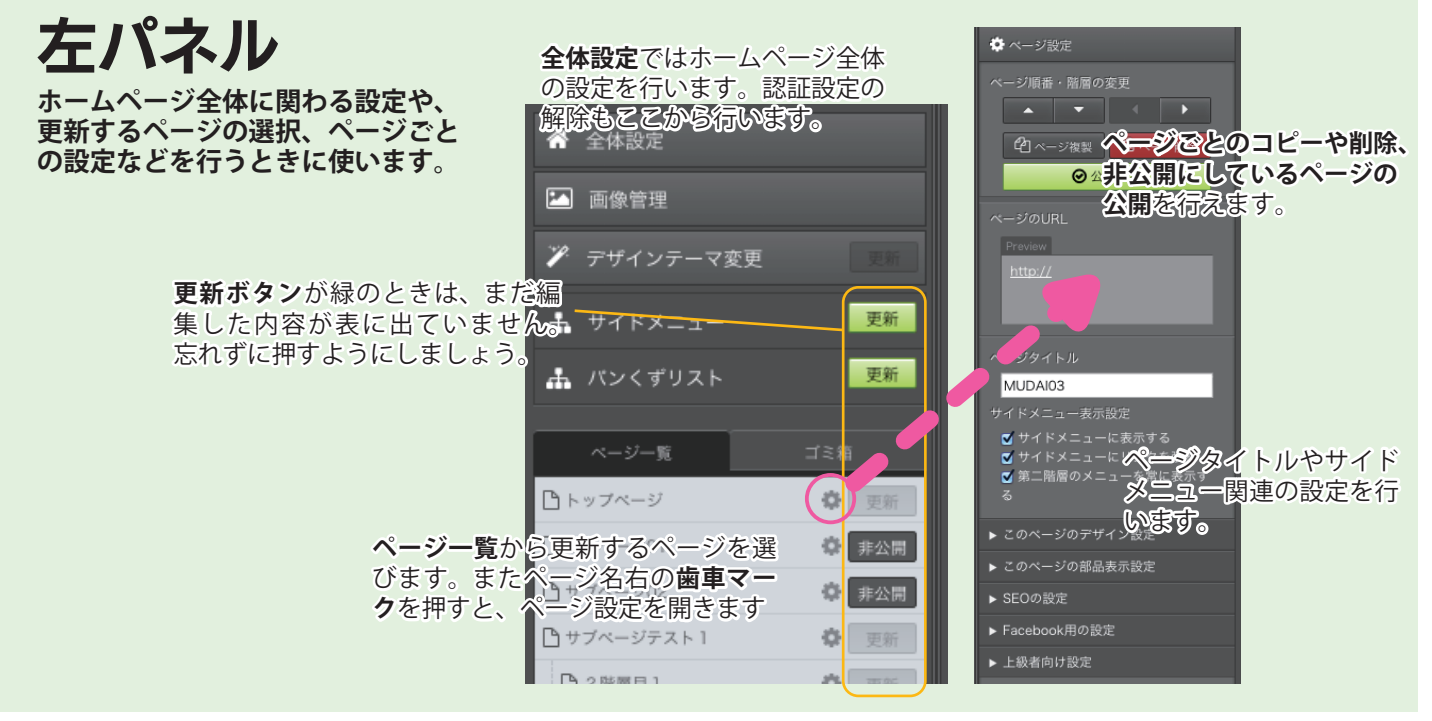

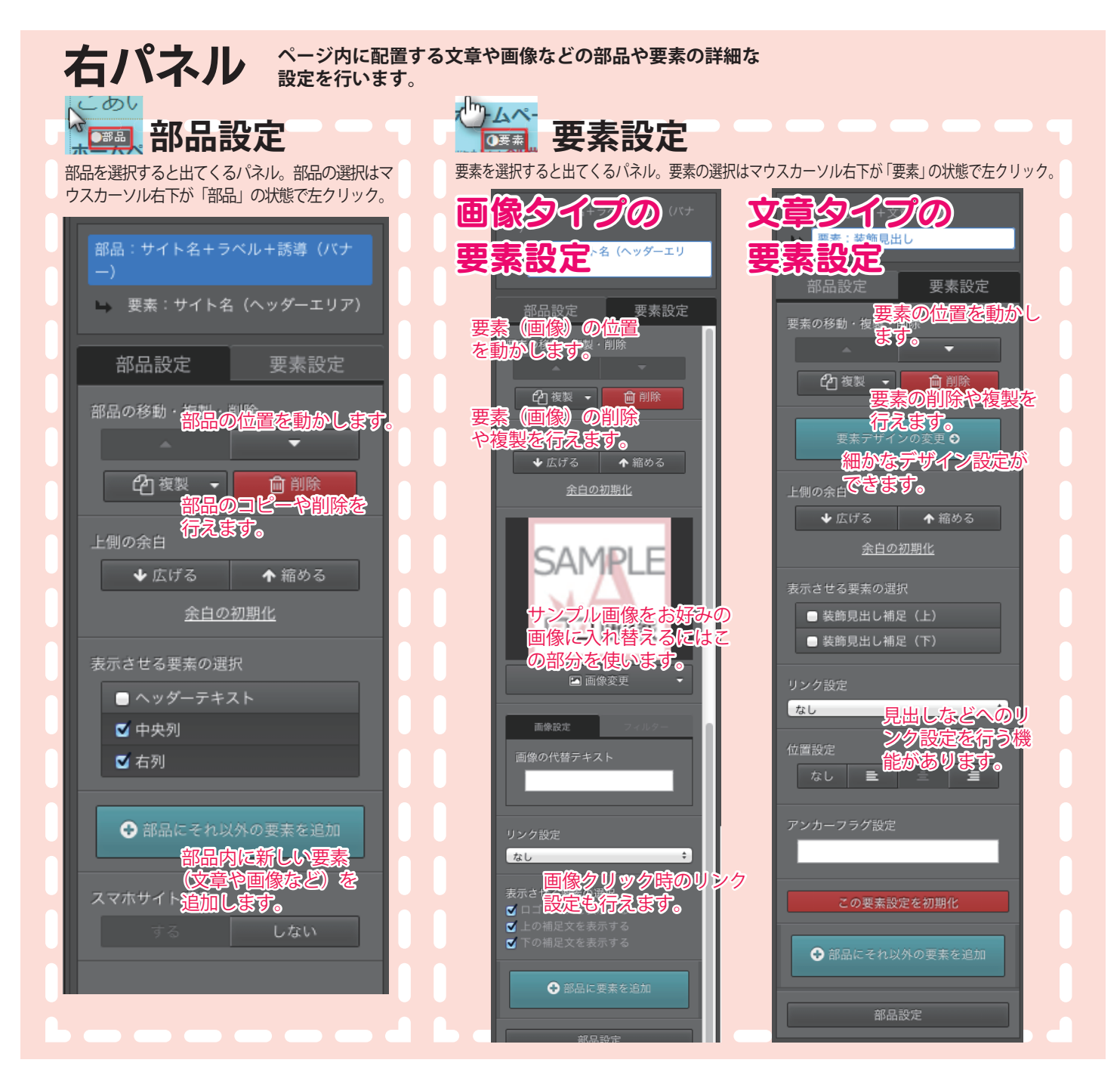

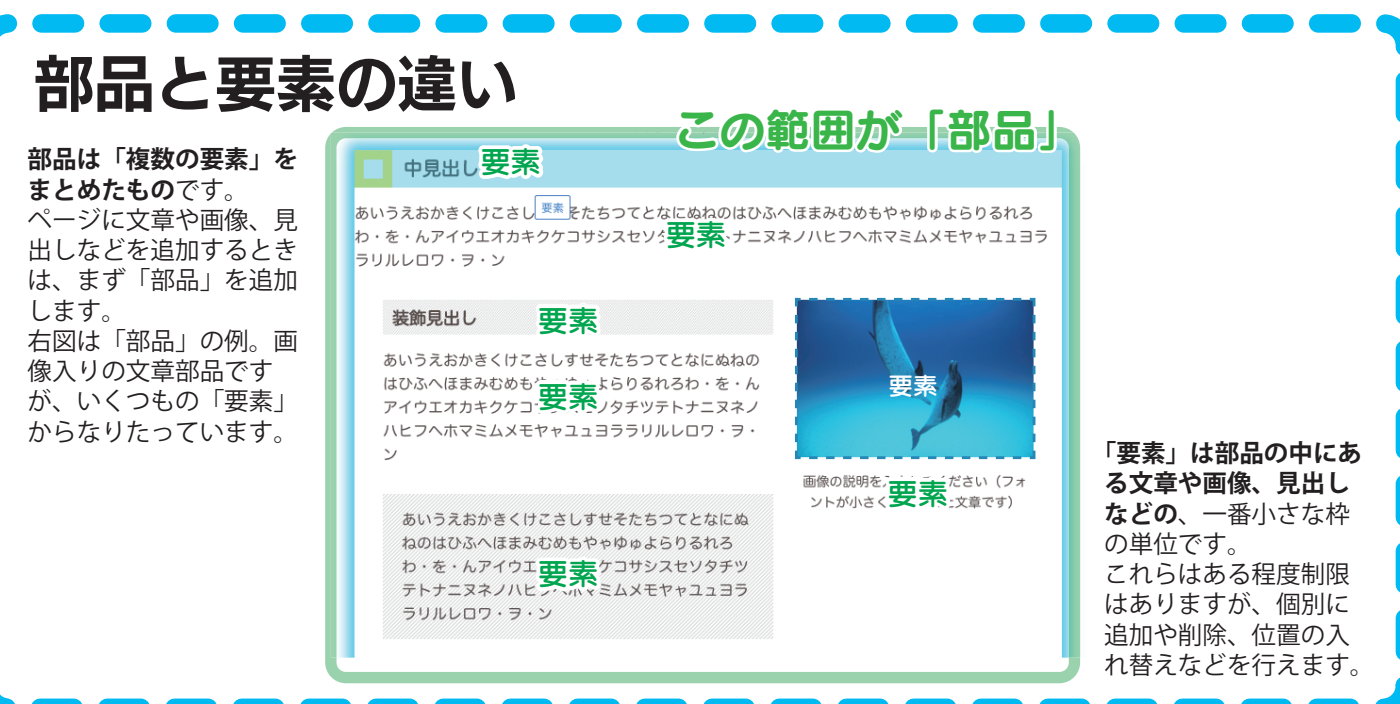